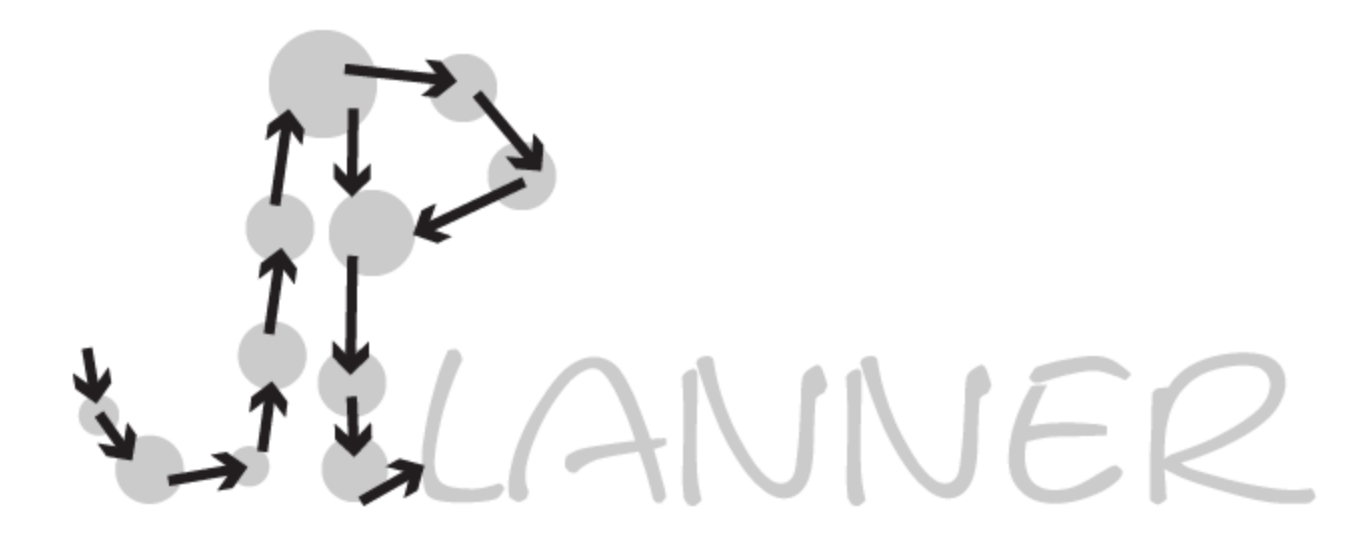

#### Jáchym Čepický, Alix Guillard, Dimitri Kožuch, Šimon Leitgeb

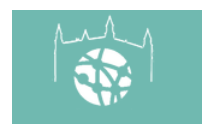

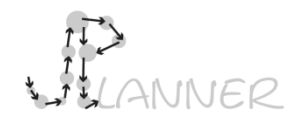

### Roles

- Jáchym Čepický backend developer
- Alix Guillard frontend (html, css)
- Dimitri Kožuch cartographer
- Šimon Leitgeb frontend (js:map client)

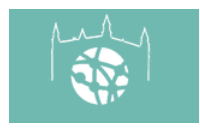

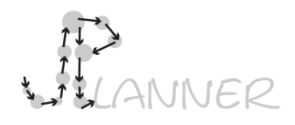

# Rationale behind idea

- Mobile map applications are among the most popular applications for the mobile phone, without exageration used by anyone who has smartphone – this can't be however said about normal web map portals unfortunately
- People are travelling more and more. Number of travellers growing each year
- The market is overfilled with traditional guides that bring users to the few top sites usually located in the center of city

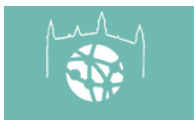

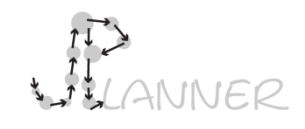

#### Data

- The data becomes more and more accessible for public – either due to data being opened by public bodies or crowdsource projects like Wikipedia,OSM, Panaramio, TripAdvisor, FourSquare to mention those related to travelling
- New technologies exist that allow to interlink data between each other through semantics or spatial relationship between objects

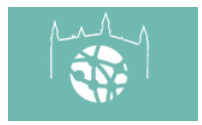

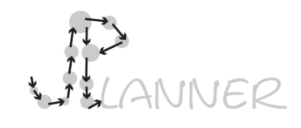

### Tools

- Virtuoso database engine that allows storing linked data in RDF triples – data storage
- Django framework middleware
- OpenLayers 3 library + HTML5 + CSS frontend

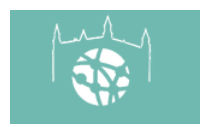

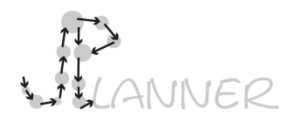

- 1. User opens the web-page of JPlanner application that invites him to select the city where he wants to visit
- 2. Available cities are represented with green symbols on the map
- 3. User selects the city in which he is interested – in this case Bratislava, because it is a beautiful city on Danube – greatest European river

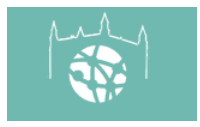

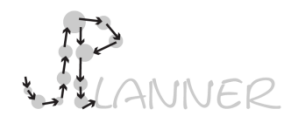

- 4. As soon as he clicks on Bratislava the side panel appears asking him to specify some details about his trip. Such as:
- Which type of points are interesting to him? (can be something unusual that doesn't appear in classical travel guides – such as industrial chimneys – for parcoir lovers – or drum'N'bass venues – for people who listens to this music  $-$  or bridges...or even rocks  $$ for climbers)
- The dates of stay (there can be intelligent algorithms integrated that will warn users if he selects too many points to visit, or it also can be connected to weather forecast and if user will be there in time of rain and he selects category that is outdoors – he will get notification that he may want to change the category)
- Mode of transport (walk, bicycle, kayak for instance)
- Starting point (user clicks on the map or types in address where he wants to start his journey)

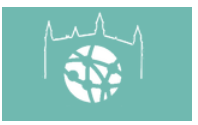

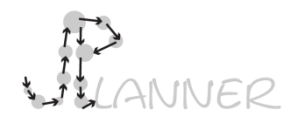

- 5. When he submits his request it is translated into SPARQL query and sent to the SPARQL endpoint. The results of the query are returned as geojson and are displayed in map
- 6. Initially user sees his starting point displayed with a warm color and all other points that are returned are in grey color – they are displayed on the map together with their ranking (this attribute is filled by users of the app).

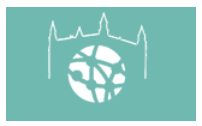

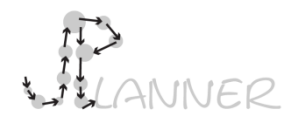

- 7. When user clicks on the point he likes he sees detailed information about it in the side-panel (which is journey ticket). If some attributes are not interesting for him he can close it and they disappear from the journey ticket. It is assumed that the querying of data will be done across different sources – so some attributes can be abstract about the POI from wiki or picture of the point from Panoramio. This will make planning and selecting points easier.
- 8. As user adds more points the route between points is being computed and added to the map. As we use OSM as main background map – the services based on this route network is used. The mean of transport is also taken into account. On the journey ticket – displayed approximate time between two next to each other points and at the bottom total time of the route is displayed.

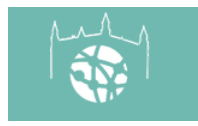

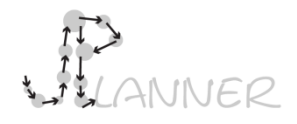

- 9. User is given opportunity to remove points from his journey ticket – in case he changes his mind.
- 10. In the end when user satisfied with journey he can export it in some form that is supported by popular mobile applications (for now we have just web-app). Since everyone has Google Maps/Apple Maps/Locus/Maps.Me , PDF Reader on his devise those outputs are GPX/KML track with points, PDF with journey ticket, SQLite database with tiles (background map), that can be opened in Locus for instance.

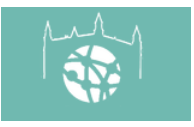

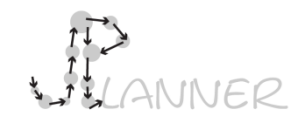

#### Future

• As was mentioned the idea is to make it as usable as possible for the users. Separate exports in GPX, KML, PDF, and SQLite with OSM tiles for offline use is good, but in future may be makes sense to develop some sort of unified "travel" format that will be connected to the smartphone hardware (GPS position, direction of movement, shaking). In this way user can put GPX, PDF and offline tiles in one. He will go and if needed get direction from the phone. As soon as he approaches point and rotates to it – he will get pop-up with PDF displaying info about the point he is at. This format can be further standard for all travel apps. But for now three separate exports are enough.

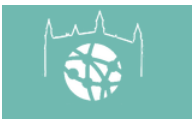

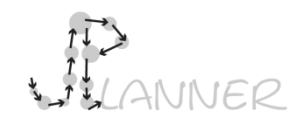

#### Future

- More work needs to be done in exploring relationships between different sources of data and the way they need to be connected.
- Registration of users needs to be added. So that each has its own profile.
- Precise business model needs to be developed.

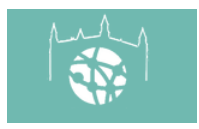